## Drupal 7 Views (To The Point)

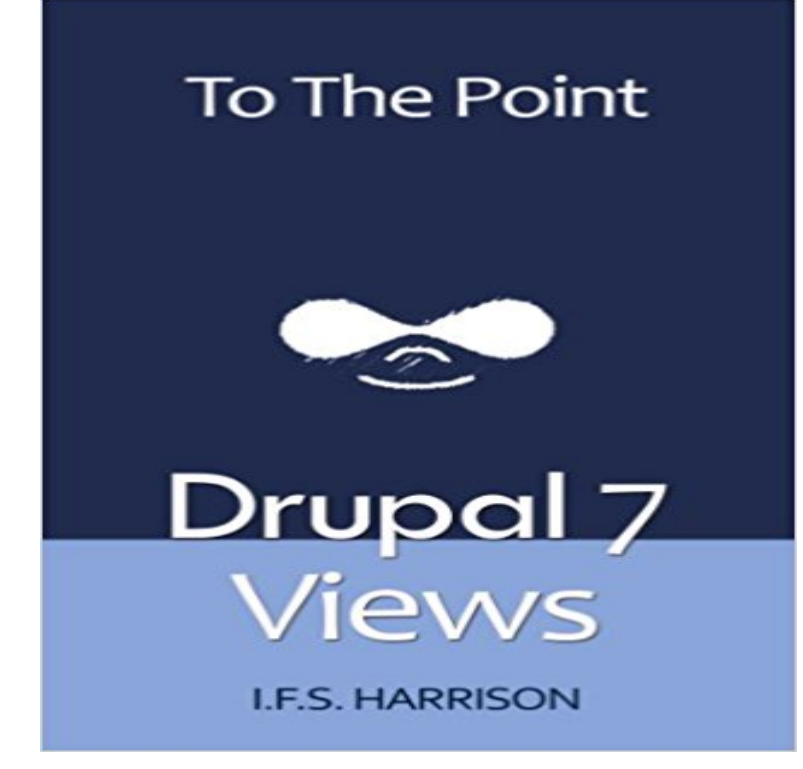

Learn Drupal Views NowImage Upgrading Your Drupal Skills with Views As of February 21, 2016, 963,393 Drupal sites report that they use Views. Do you? Do you need to manipulate the display of the content on your Drupal 7 site? Learn how to with Views. The Views module is the 2nd most used project, right behind Drupal core. Get started customizing your Drupal site with this step-by-step, illustrated guide. Learn how to: display your view on your sites front page filter by content types, authors and more use contextual filters refresh content with AJAX settings. and more This illustrated guide not only walks you through creating page views, but then creating blocks and attachments from those views.  $\gg$  Examples & Exercises Use the hands-on activities in this guide as a learning tool. Keep it close by when using Drupal as a reference tool. Scroll up and grab a copy now because you are ready to create Views.

**Focal Point** ABOUT Focal Point allows you to specify the portion of an image that is DEPENDENCIES Drupal 8 Crop API Image (from Core) Drupal 7 **Drupal 7 Views - SlideShare** How to point taxonomy terms to node id in views block. Posted by drupol on 10 Jan in or register to post comments. ? Categories: Drupal 7.x **blocks - bullet points in view - Drupal Answers** I would like that the list appears with bullet points. Is this only possible Browse other questions tagged views blocks or ask your own question. **Drupal 7 Views (To The Point) (English Edition) eBook: I.F.S.** Learn Drupal Views Now. Image Upgrading Your Drupal Skills with Views. As of February 21, 2016, 963,393 Drupal sites report that they use Views. Do you? **How to create a view showing user points for multiple - Drupal** To The Point Drupal 7 Views By I.F.S. Harrison Published By I.F.S. Harrison with Lifetime Access. /drupalviews Coupon Code eBook NOT **Steps to create charts using the views UI** To create a chart through the views UI, the views module is required, so make work is enabled, e.g. by using the most recent 7.x-2.x-dev version. you would like to graph, using line, point, or column charts using Views. **: Drupal 7 Views (To The Point) eBook: I.F.S. Harrison**  Danny Sipos explains Views 3 in Drupal 7, from how to get them of installing Drupal modules but rather point you to the definitive guide on **views 7.x-3.14** I am building a site using Drupal 7 and the User Points module. I have an But, I tried to create a new table for transactions in Views. For some **Introduction to Views 3 in Drupal 7 SitePoint** More link to point to custom URL Revert Issue #564106 by dawehner et al. Merge branch 7.x-3.x of :project/views into 7.x-3.x **7 - View to display user points and the reason for the points - Drupal** Buy Drupal 7 Views (To The Point): Read 3 Books Reviews - . **A Totally Beginner Tutorial to Views for Drupal 7 Acquia Exposing Tables to Views in Drupal 7 SitePoint** This is a Views distance/proximity filter and field for Geolocation Field. distance between the entity and a reference point (can be synced with filters lat/lng values). 7.x-2.0 Full release covered by the Drupal Security Team Now that Views is in core, it behooves migrate\_drupal to provide an I remember that chx had some code in the sandbox at some point. **User Points** Views Bonus Pack for Drupal 7 Views Bonus Pack 1 for Drupal 6

the taxonomy\_directory default view as a starting point and example. **Configure User Points in Drupal 7** Find helpful customer reviews and review ratings for Drupal 7 Views (To The Point) at . Read honest and unbiased product reviews from our users. **How to point a custom Add comment Views link to the comment** The views module allows administrators and site designers to create, manage, and display lists of content. Each list managed by the views. **Amazon Drupal 7 Views (To The Point) (English Edition) [Kindle** Hi, I am using the Userpoints:points in Views to show on a user profile page For 7.x-2.x, we are thinking about using the entity/field system: points would be a **: Drupals Building Blocks: Quickly Building Web Sites** To The Point, Drupal 7 Views, IFS Harrison, Smashwords Edition. Des milliers de livres avec la livraison chez vous en 1 jour ou en magasin avec -5% de **How to point taxonomy terms to node id in views block** Primarily Drupal hooks and global API functions to manipulate views. The main entry points into this module are views\_page() and views\_block(), where it **What is Views?** Danny Sipos explains how (and why) to expose your custom database tables to Views in Drupal 7 (applies also to Drupal 8) **Upgrade path for Views from Drupal 6 and 7 [#2500547]** I created a view of user points with Contextual filter Userpoints Transactions: Edit: I tried different views but none are showing what i need. **Views Total points field (all categories) [#582216]** Editorial Reviews. About the Author. Earl Miles is a permanent member and founder of the .. Drupal 7 Views (To The Point) Kindle Edition. I.F.S. Harrison. **7 - views entity reference to point email instead of - Drupal Answers** Im using Drupal 7 and Views. Ive been trying to sort out, entity reference to enable a contextual filter to sort by email, instead of UID as **7 - Userpoints Transactions: Description doesnt appear in Views** As part 1 of our 3 part mini-course on Views, Ive written up the notes for todays session. Update: here is the recording To get the most out of **Drupal 7 Views: - Google Books Result** Learn Drupal Views Now. Image Upgrading Your Drupal Skills with Views. As of February 21, 2016, 963,393 Drupal sites report that they use Views. Do you? **Geolocation Proximity**  Hi, I award user different types of points. I would like to create a table using the views UI showing points earned by members in each category. **To The Point - Drupal 7 Views - IFS Harrison - ePub - Achat ebook** Drupal 7 Views (To The Point) (English Edition) [Kindle edition] by I.F.S. Harrison. Download it once and read it on your Kindle device, PC, phones or tablets.